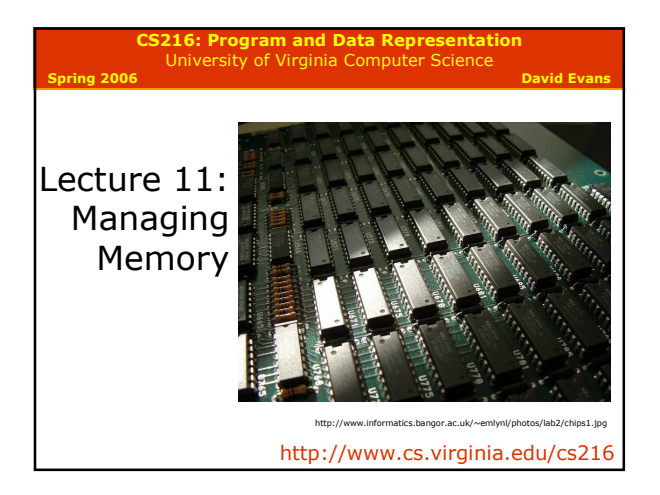

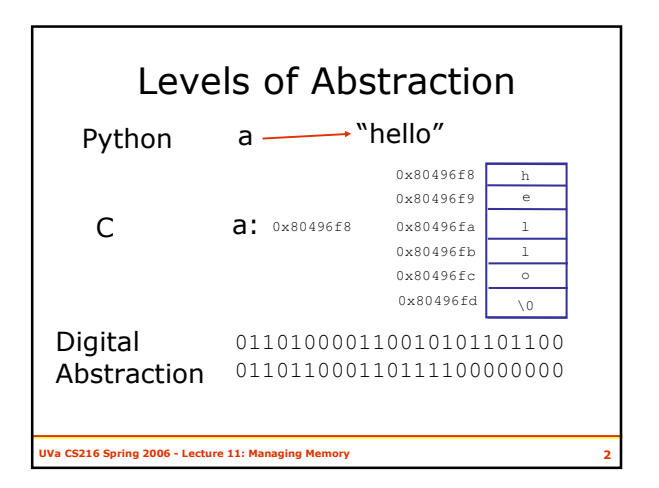

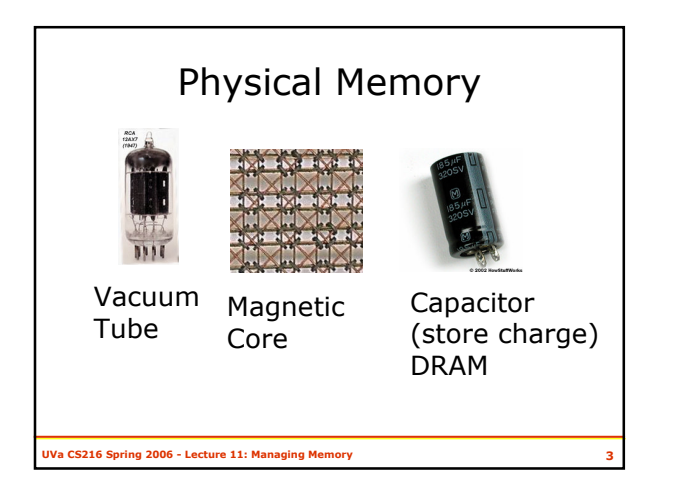

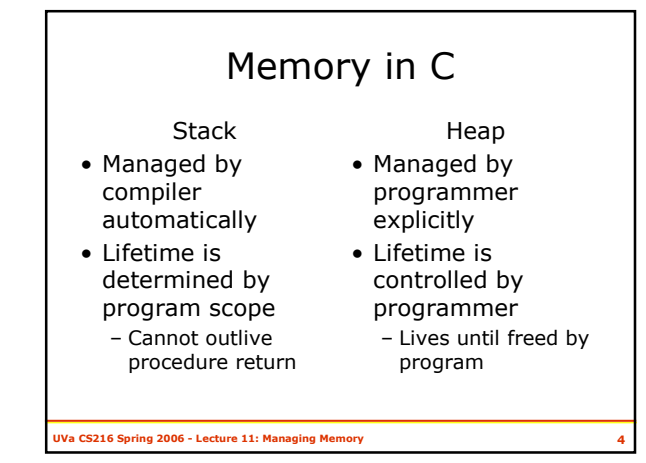

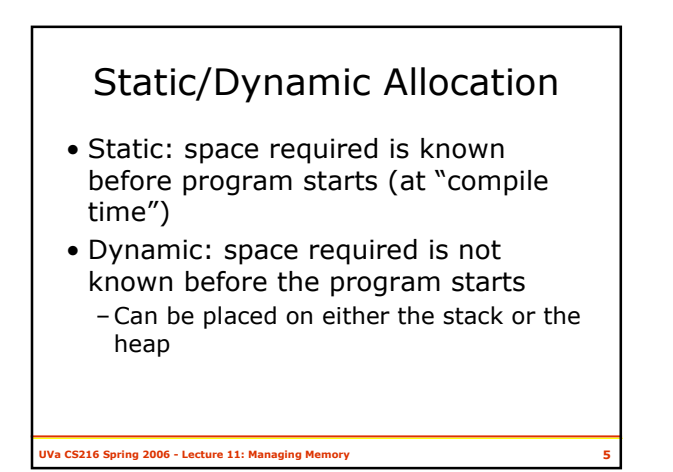

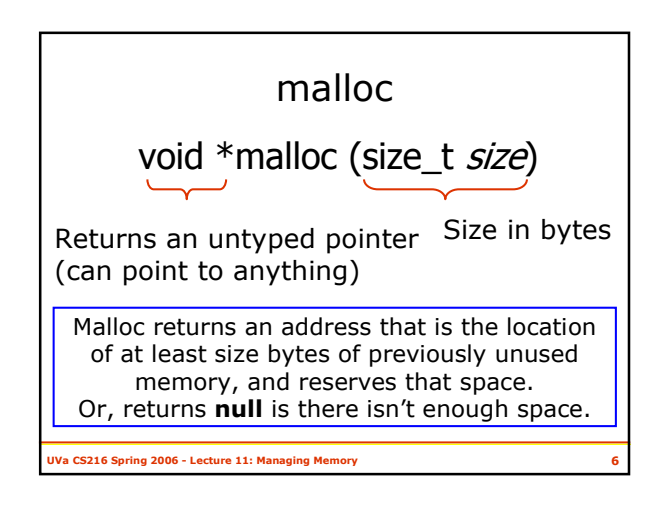

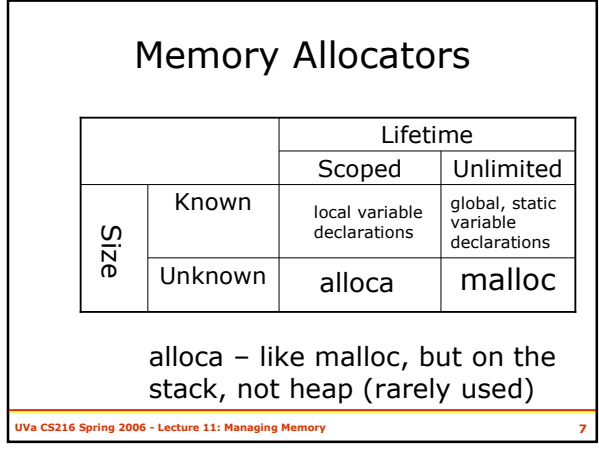

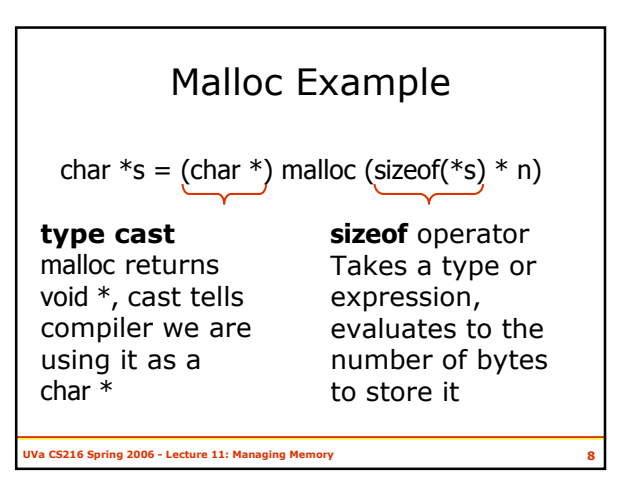

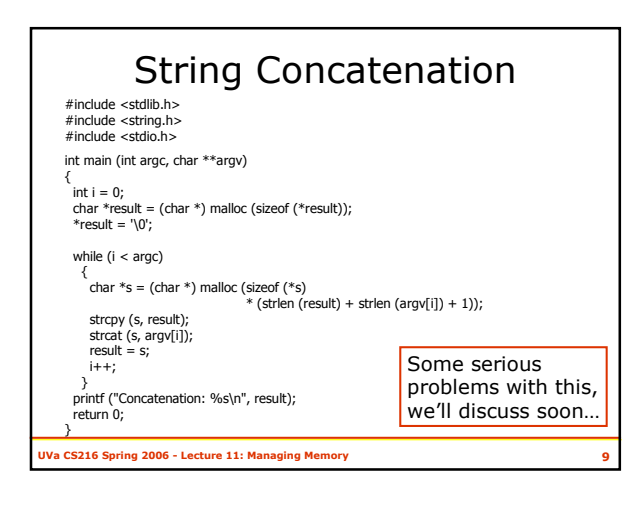

## UVa CS216 Spring 2006 - Lecture 11: Managing Memory  $10$ Concating Strings char  $*_s = (char *)$ malloc (sizeof (\*s) \* (strlen (result) + strlen  $(\text{argv}[i]) + 1)$ ; strcpy (s, result); strcat (s, argv[i]); Why is the parameter to malloc what it is?

## UVa CS216 Spring 2006 - Lecture 11: Managing Memory 11 string functions int strlen(char  $*_s$ ) – returns number of chars in  $s$  (not counting null terminator) char \*strcpy(char \*s1, const char \*s2) – Copies the string pointed to by s2 (including the terminating null byte) into the space pointed to by s1. If copying takes place between objects that overlap, the behavior is undefined. char \*strcat(char \*s1, const char \* s2) - appends a copy of the string pointed to by s2 (including the terminating null byte) to the end of the string pointed to by  $s1$ . The initial byte of  $s2$ overwrites the null byte at the end of s1. If copying takes place between objects that overlap, the behavior is undefined.

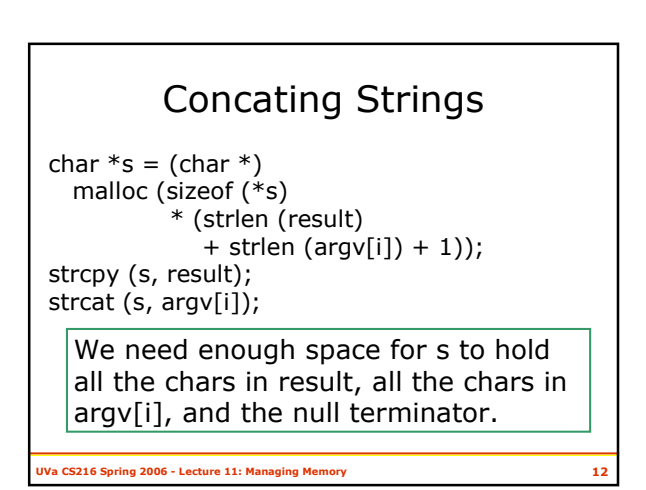

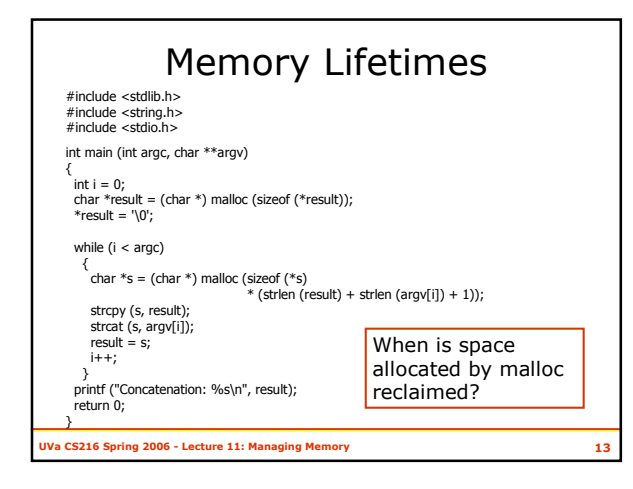

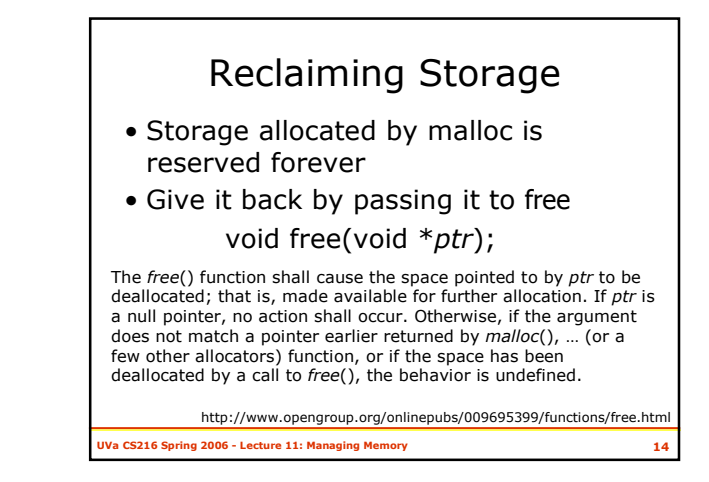

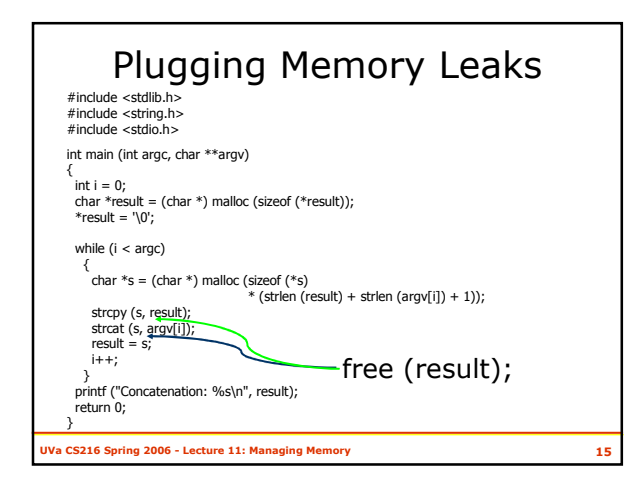

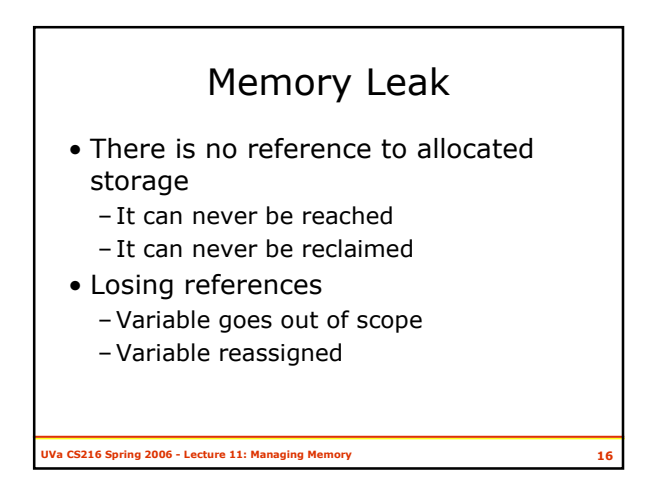

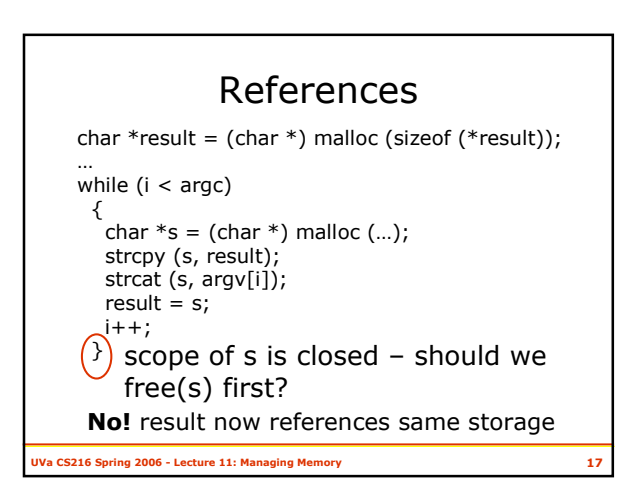

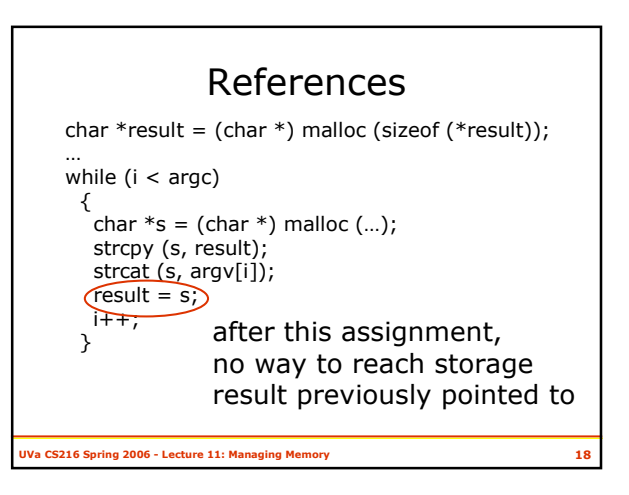

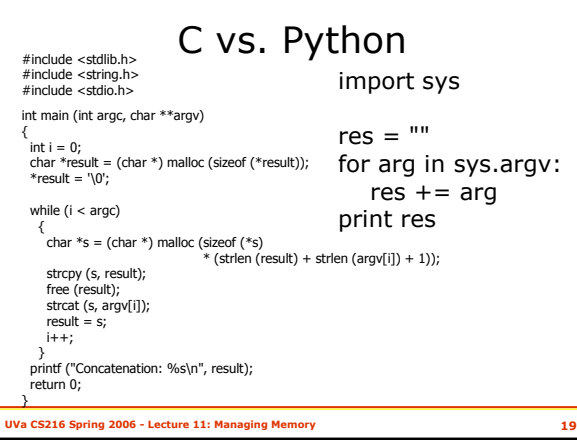

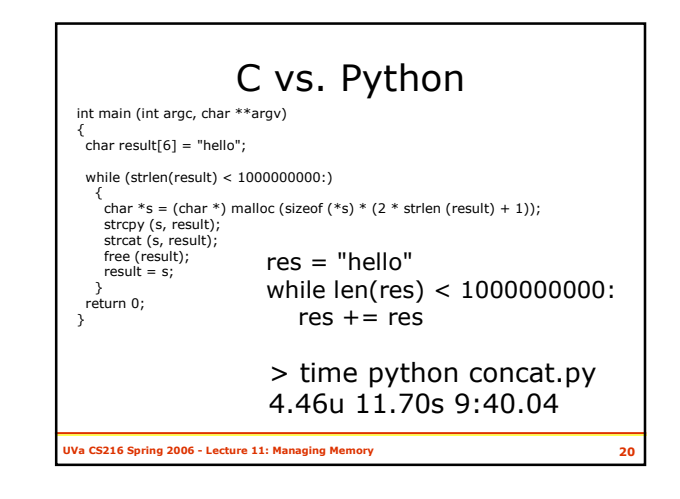

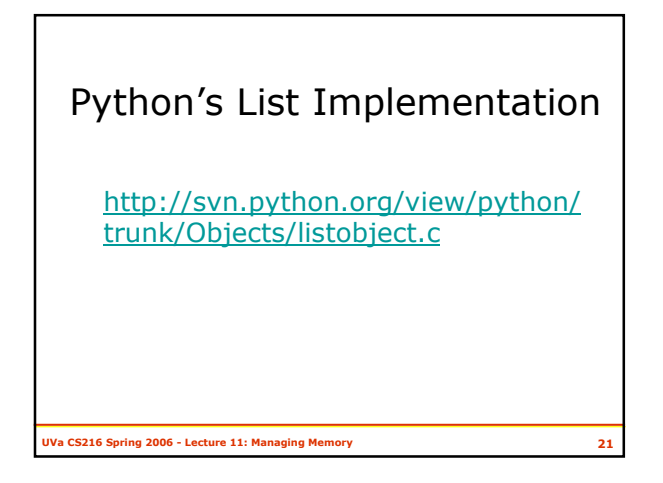

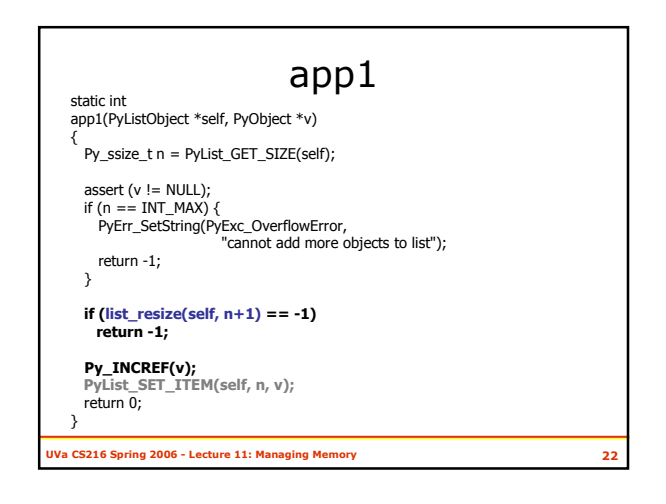

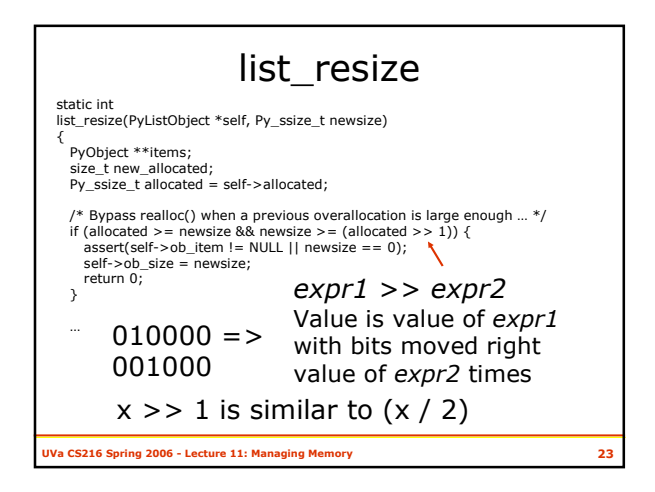

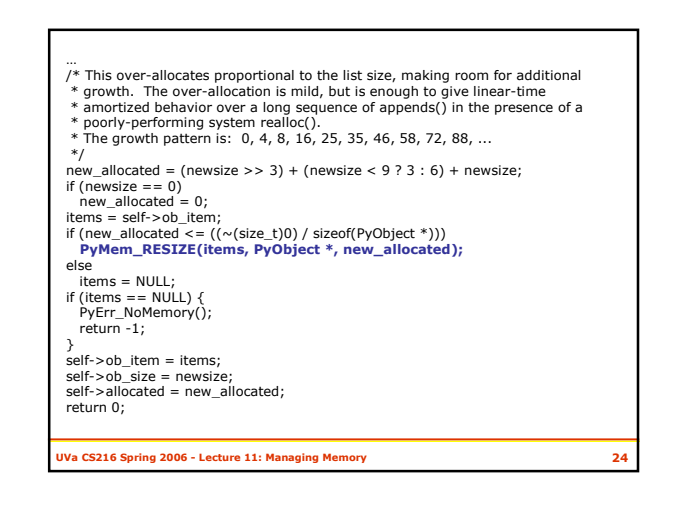

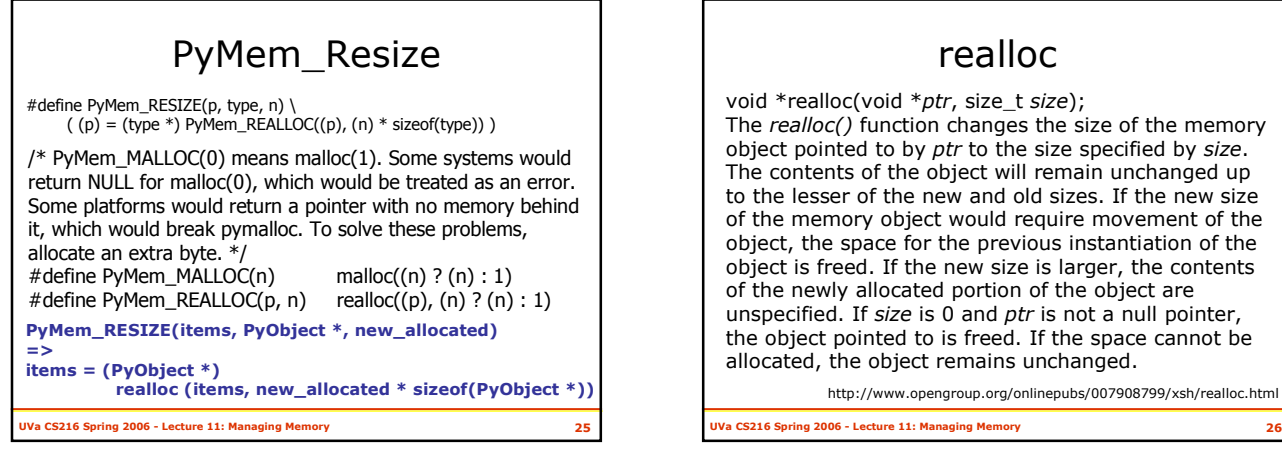

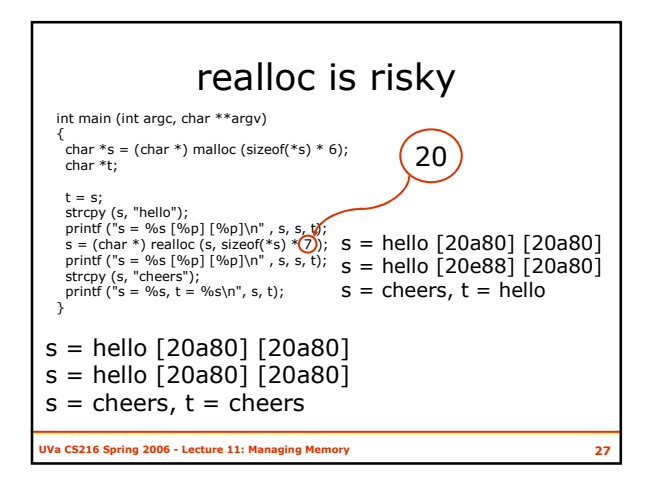

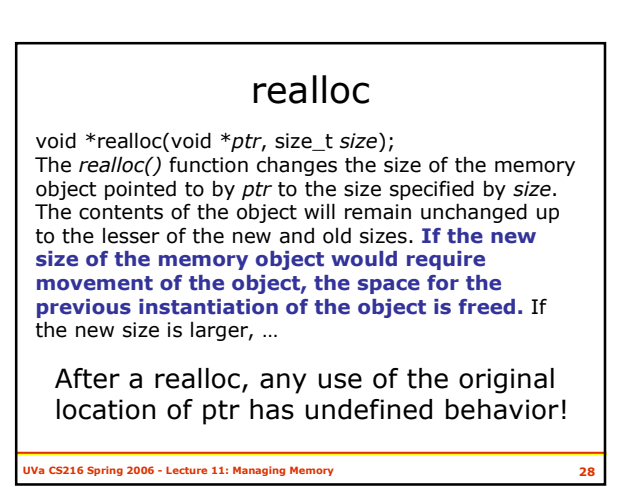

cannot be

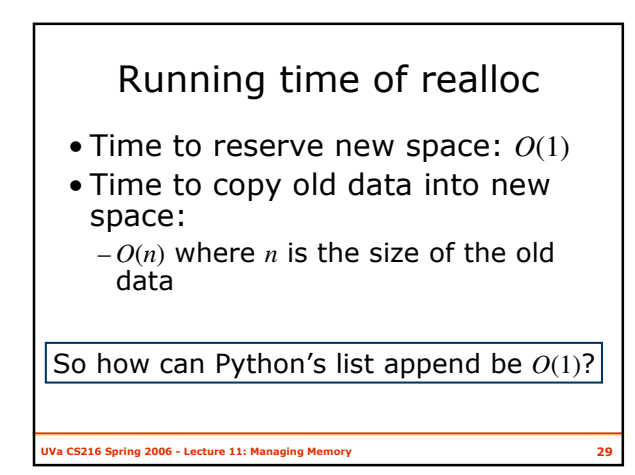

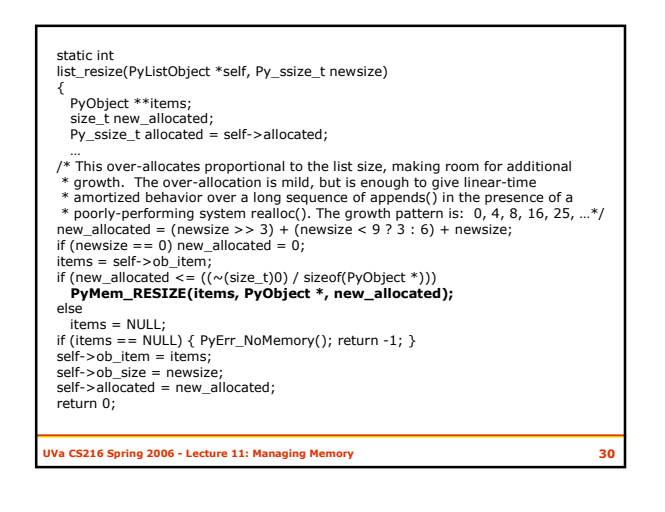

## When to grow

 $new\_allocated = (newsize >> 3)$ + (newsize <  $9$  ? 3 : 6) + newsize;

- Approximately: newsize /  $8 +$  newsize
- So, we have to do O(*n*) work every approximately every n/8 calls to append
- Amortized:  $O(n / (n / 8)) = O(1)$
- But…some calls will be more expensive than others

Va CS216 Spring 2006 - Lecture 11: Managing Memory 31

## Charge

UVa CS216 Spring 2006 - Lecture 11: Managing Memory 32

- Section: practice with pointers
- Reading: Chapter 10
- Wednesday:
	- Reference Counting
	- Garbage Collection
	- PS4 out

6